**Ю.В. Полищук**

# *Способ синтеза интерактивных образовательных ресурсов формата PDF с применением LuaLaTeX*

#### **Ссылка для цитирования**

Полищук Ю.В. Способ синтеза интерактивных образовательных ресурсов формата PDF с применением LuaLaTeX // Программные продукты и системы. 2023. Т. 36. № 2. С. 281–285. doi: 10.15827/0236-235X.142.281-285 **Информация о статье**

После доработки: 17.01.2023 Принята к публикации: 19.01.2023

**Аннотация.** Работа посвящена синтезу интерактивных образовательных ресурсов, которые могут применяться для организации самостоятельной или дистанционной работы в высших учебных заведениях. В качестве формата образовательных ресурсов предлагается PDF. Для их генерации применяется свободно распространяемая настольная издательская система LuaLaTeX. Она может использоваться и как программа, установленная на компьютере, и как удаленный веб-сервис. Для достижения цели работы применены методы процедурного программирования трех языков программирования. Скриптовый язык Lua использован для определения заданий, их перемешивания и формирования карты ответов. Язык TeX в составе системы LuaLaTeX – для оформления заданий и добавления в документ интерактивных элементов. Мультипарадигменный язык Java Script – для обеспечения возможности реализации интерактивности при работе с документами формата PDF, включая получение результатов и демонстрацию правильных ответов. Предложенный в работе способ синтеза образовательных ресурсов реализует перемешивание заданий и вариантов ответов в случайном порядке, использование для оформления любых шрифтов, установленных в системе, и всех возможностей оформления контента, предоставляемых LuaLaTeX. Практическая значимость предлагаемого решения заключается в повышении эффективности процессов самостоятельной работы обучающихся за счет использования интерактивных образовательных ресурсов, синтезированных предложенным в работе способом, который базируется на применении LuaLaTeX. Система реализует весь потенциал возможностей по оформлению контента любой сложности аналогично системе LaTeX.

**Ключевые слова**: образовательный ресурс, обучающие тесты, LuaLaTeX, интерактивное обучение

Тенденция сокращения контактных часов работы в вузах диктует необходимость эффективной организации самостоятельной подготовки студентов, которая может достигаться использованием интерактивных образовательных ресурсов [1]. Одним из таких эффективных средств являются интерактивные обучающие тесты [2].

Целью данной работы является синтез интерактивных образовательных ресурсов, формируемых обучающими тестовыми заданиями. Такой способ должен базироваться на применении бесплатного свободно распространяемого ПО.

Классическим решением для осуществления генерации интерактивных тестовых образовательных ресурсов и контрольных работ является использование настольной издательской системы LaTeX [3–5] и набора расширений AcroTeX [6]. Это позволяет формировать задания в виде PDF-файла, а их интерактивность реализовать за счет поддержки форматом PDF макросов Java\_Script [7, 8]. Однако в настоящий момент AcroTeX является коммерческим продуктом, поэтому он был удален из дистрибутива LaTeX - TeXLive, а его бесплатная устаревшая версия, все еще присутствующая в дистрибутиве MikTeX, не поддержива-

ется автором пакета. Для использования актуальной полнофункциональной версии AcroTeX требуются его покупка и ручная установка в дистрибутив LaTeX.

Очевидно, что актуальной задачей синтеза интерактивных тестовых заданий является разработка способа их формирования, основанного на бесплатном ПО.

Для решения поставленной задачи предлагается применение настольной издательской системы LuaLaTeX, являющейся одной из веток развития системы LaTeX. Она отличается возможностью использования интегрированного скриптового языка Lua [9–11] и внешних шрифтов. Последнее позволяет решить проблему отсутствия кириллического шрифта Times New Roman для LaTeX. В качестве недостатка системы LuaLaTeX по сравнению с традиционной LaTeX можно отметить ее худшую производительность для большинства задач.

Схематично способ синтеза интерактивных образовательных ресурсов с применением LuaLaTeX представлен на рисунке 1, где выделены три основных уровня процесса.

На уровне Lua реализуются создание и подготовка заданий: определяются, используя возможности скриптового языка Lua, текст задания, варианты ответов и корректный ответ.

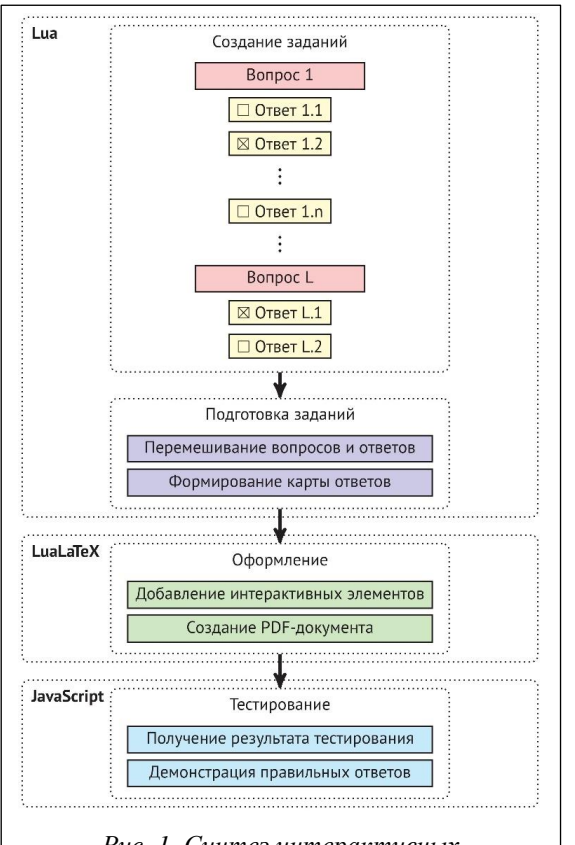

Рис. 1. Синтез интерактивных образовательных ресурсов с применением **LuaLaTeX** 

Fig. 1. Synthesis of interactive educational resources using LuaLaTex

Оформление задания и ответов осуществляется с использованием возможностей LaTeX (см. http://www.swsys.ru/uploaded/image/2023- $2/2023 - 2$ -dop/13.jpg).

Для формирования уникальных интерактивных заданий предусмотрено случайное перемешивание заданий и ответов на них, которое реализуется посредством функций:

```
function shuffle(arr)
for i = 1, #arr - 1 do
    local_j = math.random(i, #arr)arr[i], arr[j] = arr[j], arr[i]end
end
function shuffleA(arr)
 for i = 1, #arr do
```

```
shuffle(arr[i])endend
```
Функции shuffle и shuffleA позволяют получить новый вариант интерактивного образовательного ресурса при перекомпиляции документа. Последнее может быть полезным при необходимости сгенерировать коллекцию однотипных заданий, например, для группы студентов.

Далее на данном этапе формируется карта ответов, которая перестраивается под новый вариант интерактивного образовательного ресурса.

На уровне LuaLaTeX выполняется оформление контента образовательного ресурса с добавлением в него интерактивных элементов. Выходным результатом является PDF-документ с интегрированными скриптами JavaScript.

Активация уровня JavaScript осуществляется по нажатии управляющих кнопок «Результат» и «Правильные ответы», которые инициируют процессы оценки результата тестирования и демонстрации правильных ответов на задания. Второй из рассмотренных режимов доступен преподавателю, для его активации необходимо ввести пароль. Для повышения уровня безопасности в образовательном ресурсе хранится только хеш от пароля. Исходный код реализации функции демонстрации правильных ответов представлен по адресу http://www.swsys.ru/uploaded/image/2023- $2/2023 - 2$ -dop/14.jpg.

В качестве примера рассмотрим два варианта одного последовательно скомпилированного интерактивного образовательного ресурса, включающего четыре вопроса по дисциплине БД с результатами их использования (рис. 2). После выбора вариантов ответов пользователю для получения результата необходимо нажать кнопку «Результат». Правильные ответы будут выделены зеленым цветом, неправильные - красным.

Сравним предлагаемый в работе способ синтеза интерактивных образовательных ресурсов с решением от АсгоТеХ (см. таблицу).

Как уже отмечалось, АстоТеХ стал коммерческим продуктом, а предлагаемый в работе способ является свободно распространяемым.

## Сравнение предлагаемого решения с аналогом

A comparison of the proposed solution with an analog

| Метол               | Своболно         | Перемешивание |         | Гибкость | <b>Paбora online</b> |
|---------------------|------------------|---------------|---------|----------|----------------------|
|                     | распространяемое | ответов       | заланий | (Lua     | (Overleaf)           |
| Предлагаемый способ |                  |               |         |          |                      |
| AcroTeX             |                  |               | _       | _        |                      |

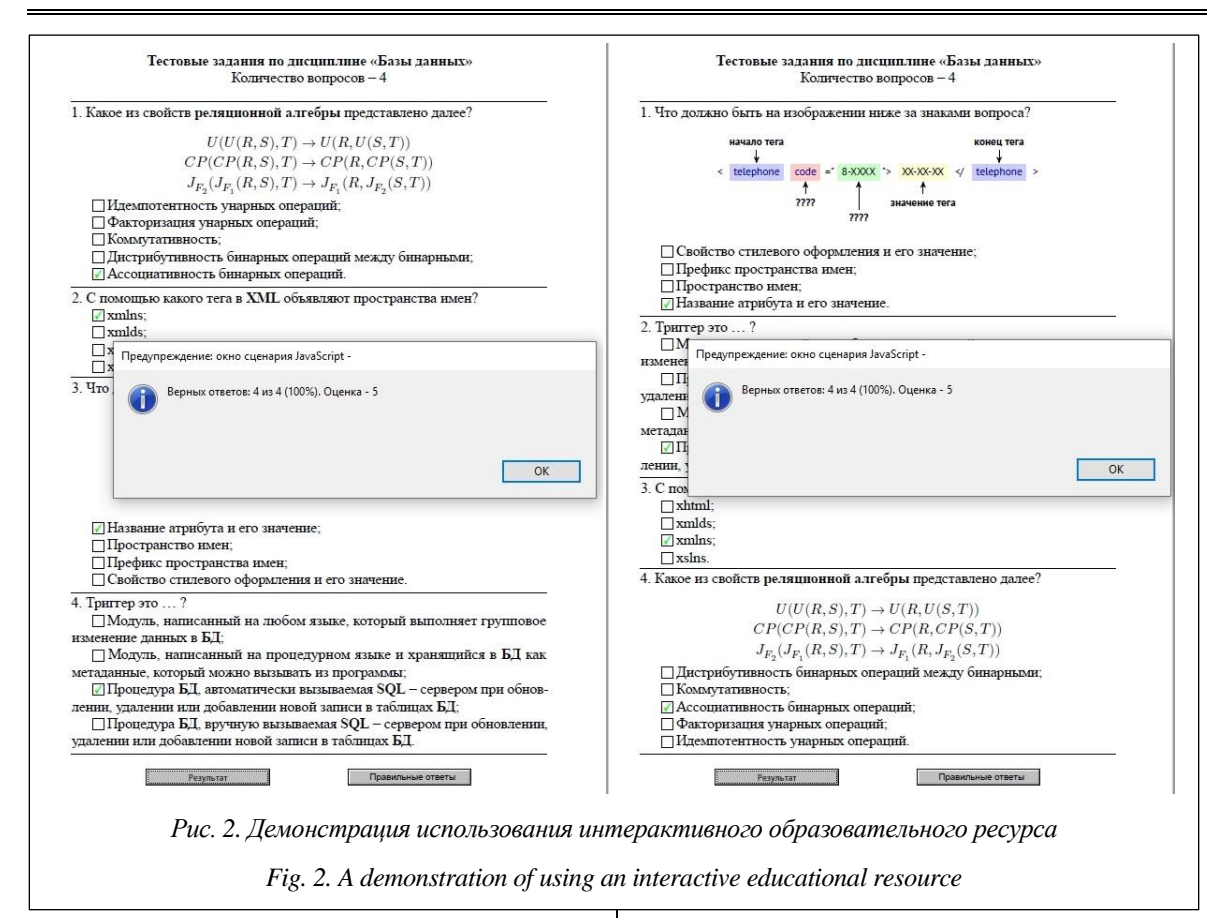

В пакете АсгоТеХ реализована только функция перемешивания вариантов ответов, что неудобно при необходимости генерации множества вариантов заданий. Существенным преимуществом предлагаемого решения является возможность использования скриптового языка Lua. Так, в дальнейшем планируются формирование тестовых заданий в виде отдельных файлов и выборка из них определенного количества заданий в случайном порядке, что гораздо проще реализовать на языке Lua. Предлагаемый в работе способ синтеза интерактивных образовательных ресурсов был успешно протестирован на online-компиляторе Overleaf. Данный компилятор использует в своей реализации дистрибутив TexLive, из которого была удалена бесплатная версия АстоТеХ.

В заключение можно сделать вывод о преимуществах предлагаемого в работе решения перед пакетом АсгоТеХ, а также отметить,

что само решение соответствует направлению стратегии политики импортозамещения РФ.

Предложенный способ синтеза интерактивных образовательных ресурсов является эффективным средством организации самостоятельной работы обучающихся в высших учебных заведениях. В качестве основы для данного способа применена настольная издательская система LuaLaTeX, которая позволяет качественно оформлять любые виды учебного и научного контентов, а интегрированный в нее скриптовый язык Lua расширяет возможности по персонализации формирования образовательных ресурсов. Перспективным направлением развития данной работы являются реализация возможности хранения заданий в виде отдельного ресурса и их последующее использование в соответствии с заданными критериями.

#### Список литературы

1. Кутепов М.М., Лебедева А.А., Максимова К.А. Дидактические возможности интерактивных электронных образовательных ресурсов // Балтийский гуманитарный журнал. 2020. Т. 9. № 3(32). С. 128-130. doi: 10.26140/bgz3-2020-0903-0028.

2. Kameneva G.A., Bondarenko T.A., Sedov A.I. Innovative approaches in the training of engineering personnel. J. Phys.: Conf. Ser., 2021, vol. 1889, art. 22100. doi: 10.1088/1742-6596/1889/2/022100.

3. Куприн А.В. Применение системы LaTeX для создания банка оценочных средств по высшей математике // Методические вопросы преподавания инфокоммуникаций в высшей школе. 2020. Т. 9. № 1. С. 38–42.

4. Бызов В.А. Об опыте использования Python и LaTeX для автоматической генерации контрольных работ по математике // Научный взгляд в будущее. 2020. Т. 1. № 19. С. 39–43. doi[: 10.30888/2415-7538.2020-19-01-011.](https://search.crossref.org/?q=10.30888%2F2415-7538.2020-19-01-011&from_ui=yes)

5. Курдубов С.Л., Курдубова В.В. Гибкий генератор автономных тестов по дискретной математике // Компьютерные инструменты в образовании. 2019. № 2. С. 65–71. doi[: 10.32603/2071-2340-2019-2-65-71.](https://search.crossref.org/?q=10.32603%2F2071-2340-2019-2-65-71&from_ui=yes)

6. Story D.P. The AcroTeX eDucation Bundle (AeB). 2021, 180 p. URL: [https://mirror.mwt.me/ctan/macros/la](https://mirror.mwt.me/ctan/macros/latex/contrib/acrotex/doc/aeb_man.pdf)[tex/contrib/acrotex/doc/aeb\\_man.pdf](https://mirror.mwt.me/ctan/macros/latex/contrib/acrotex/doc/aeb_man.pdf) (дата обращения: 18.12.2022).

7. Акимова С.А., Кузнецова О.С. О создании интерактивных тестовых заданий в среде AcroTeX eDucation Bundle // Компьютерные науки и информационные технологии: матер. Междунар. науч. конф. 2018. С. 14–17.

8. Анисимов А.Л., Бондаренко Т.А., Каменева Г.А. Разработка современных тестовых материалов для организации самостоятельной работы студентов при изучении высшей математики с применением пакета LaTeX // Перспективы науки и образования. 2019. Т. 38. № 2. С. 428–441. doi[: 10.32744/pse.2019.2.32.](https://search.crossref.org/?q=10.32744%2Fpse.2019.2.32&from_ui=yes)

9. Полищук Ю.В. Автоматизация процесса работы с аббревиатурами в LuaLaTeX // НАУ. 2022. Т. 1. № 84. C. 52–58.

10. Ткаченко К.С. Реализация аналитического моделирования системы массового обслуживания с использованием языков Tcl и Lua // Системный администратор. 2021. № 9. С. 76–79.

11. Верхова Г.В., Акимов С.В., Присяжнюк А.С. Программная платформа на языке Lua для автоматизации управления топогеодезическим и навигационным обеспечением // Информация и космос. 2021. № 3. С. 96–104.

Software & Systems doi: 10.15827/0236-235X.142.281-285 2023, vol. 36, no. 2, pp. 281–285

### **A method for synthesizing interactive educational resources in PDF format using LuaLaTeX**

**Yury V. Polishchuk**

#### **For citation**

Polishchuk, Yu.V. (2023) 'A method for synthesizing interactive educational resources in PDF format using LuaLaTeX', *Software & Systems*, 36(2), pp. 281–285 (in Russ.). doi: 10.15827/0236-235X.142.281-285 **Article info**

After revision: 17.01.2023 Accepted: 19.01.2023

**Abstract.** The work is devoted to the synthesis of interactive educational resources for organizing independent or remote work in higher educational institutions. The author offers PDF as the format of educational resources. Their generation involves using the desktop publishing system LuaLaTeX, which is freely distributed and can be used both as a program installed on a computer and as a remote web service. To achieve the goal of the work, the author applies the methods of procedural programming of three programming languages. The Lua scripting programming language was used to define tasks for mixing them and forming a response map. The TeX language as a part of the LuaLaTeX desktop publishing system was used to complete tasks and add interactive elements to the document. The multi-paradigm Java Script programming language provided the possibility of interactivity when working with a PDF document, including obtaining results and demonstrating correct answers. The method of synthesis of educational resources proposed in the paper implements the possibility of mixing tasks and answer options in random order, using any fonts installed in the system for formatting and all the content design features provided by the LuaLaTeX desktop publishing system. The practical significance of the proposed solution is to increase the efficiency of the processes of students' independent work using interactive educational resources synthesized by the method proposed in the work based on the desktop publishing system LuaLaTeX. This system implements the full potential of the possibilities for designing content of any complexity, similar to the LaTeX system. **Keywords:** educational resource, training tests, interactive learning, LuaLaTeX

#### **Reference List**

1. Kutepov, M.M., Lebedeva, A.A., Maksimova, K.A. (2020) 'Didactic possibilities of interactive electronic educational resources', *Baltic Humanitarian J*., 9(3), pp. 128–130. doi: [10.26140/bgz3-2020-0903-0028](https://search.crossref.org/?q=10.26140%2Fbgz3-2020-0903-0028&from_ui=yes) (in Russ.).

2. Kameneva, G.A., Bondarenko, T.A., Sedov, A.I. (2021) 'Innovative approaches in the training of engineering personnel', *J. Phys.: Conf. Ser*., 1889, art. 22100. doi[: 10.1088/1742-6596/1889/2/022100.](https://search.crossref.org/?q=10.1088%2F1742-6596%2F1889%2F2%2F022100&from_ui=yes)

3. Kuprin, A.V. (2020) 'Applying the latex system to create a bank of evaluation tools in higher mathematics', *Methodological Issues of Teaching Infocommunications in Higher Education*, 9(1), pp. 38–42 (in Russ.).

4. Byzov, V.A. (2020) 'The experience of using python and LaTeX for automatic generation of mathematics tests', *Sci. Look into the Future*, 1(19), pp. 39–43. doi: [10.30888/2415-7538.2020-19-01-011](https://search.crossref.org/?q=10.30888%2F2415-7538.2020-19-01-011&from_ui=yes) (in Russ.).

5. Kurdubov, S.L., Kurdubova, V.V. (2019) 'Flexible discrete math offline test generator', *Computer Tools in Education*, (2), pp. 65–71. doi[: 10.32603/2071-2340-2019-2-65-71](https://search.crossref.org/?q=10.32603%2F2071-2340-2019-2-65-71&from_ui=yes) (in Russ.).

6. Story, D.P. (2021) *The AcroTeX eDucation Bundle (AeB)*, 180 p., available at: [https://mirror.mwt.me/ctan/mac](https://mirror.mwt.me/ctan/macros/latex/contrib/acrotex/doc/aeb_man.pdf)[ros/latex/contrib/acrotex/doc/aeb\\_man.pdf](https://mirror.mwt.me/ctan/macros/latex/contrib/acrotex/doc/aeb_man.pdf) (accessed December 18, 2022).

7. Akimova, S.A., Kuznetsova, O.S. 'On creating interactive test tasks in the AcroTEX eDucation Bundle environment', *Proc. Intern. Conf. on Computer Science and Information Technologies*, 2018, pp. 14–17 (in Russ.).

8. Anisimov, A.L., Bondarenko, T.A., Kameneva, G.A. (2019) 'Development of modern test materials using the La-TeX package for the organization of students' independent work in the study of higher mathematics', *Perspectives of Sci. and Education*, 38(2), pp. 428–441. doi: [10.32744/pse.2019.2.32](https://search.crossref.org/?q=10.32744%2Fpse.2019.2.32&from_ui=yes) (in Russ.).

9. Polishuk, Yu.V. (2022) 'Automating the process of working with abbreviations in LualaTeX', *National Association of Sci.*, 1(84), pp. 52–58 (in Russ.).

10. Tkachenko, K.S. (2021) 'Implementation of analytical modeling of queuing system using Tcl and Lua languages', *System Administrator*, (9), pp. 76–79 (in Russ.).

11. Verkhova, G.V., Akimov, S.V., Prisyazhnyuk, A.S. (2021) 'Software platform in the Lua language for automating the management of topographic and geodetic and navigation software', *Information and Space*, (3), pp. 96–104 (in Russ.).

#### **Авторы**

**Полищук Юрий Владимирович**<sup>1</sup> , д.т.н., доцент, профессор кафедры системного программирования, youra\_polishuk@bk.ru

<sup>1</sup> Московский технический университет связи и информатики, г. Москва, 111024, Россия

**Authors** Yury V. Polishchuk<sup>1</sup>, Dr.Sc. (Engineering), Associate Professor, professor of the Department of System Programming, youra\_polishuk@bk.ru

<sup>1</sup> Moscow Technical University of Communications and Informatics, Moscow, 111024, Russian Federation